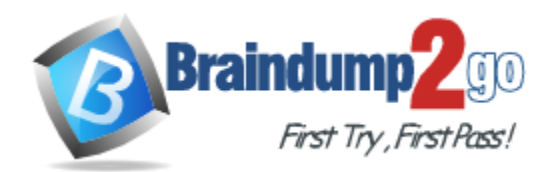

**Vendor:** Oracle

**Exam Code:** 1Z0-569

**Exam Name:** Exalogic Elastic Cloud X2-2 Essentials

**Version:** DEMO

#### **QUESTION 1**

In order to scale the WebLogic Server cluster beyond a single computers node, the domain must be propagated to additional computers nodes. How is this best accomplished?

- A. The domain can simply be zipped (using tar, cpio, or jar), copied over, and extracted on the other computer node.
- B. Web logic Server has specific commands like pack.sh and unpack.sh that are designed for this purpose.
- C. The step can be accomplished most easily through the admin server when the second machine is added to the cluster.
- D. With Exalogic Elastic Cloud software, domain propagation is automatic when additional machine is added to the cluster.

**Answer:** D

#### **QUESTION 2**

In a reference Exalogic topology, all compute nodes \_

- A. Use locally installed application binaries for execution
- B. Are subdivided using InfiniBand partitions based on application deployment topology
- C. Remotely access software binaries installed on the shared Sun ZFS storage
- D. Use SDP for all interprocess communication

#### **Answer:** D

#### **QUESTION 3**

When you run the Exalogic Configuration Utility scripts the first time, which three verification steps are performed? (Choose Three)

- A. BOND1 interfaces for all compute nodes
- B. ILOM interfaces for all compute nodes
- C. ILOM interfaces for storage heads
- D. NET0 interfaces for all compute nodes
- E. BOND2 interfaces for storage heads

#### **Answer:** ABD

#### **QUESTION 4**

Which two network channels are necessary to be configured on the admin server?

- A. HTTP client channel
- B. T3 channel
- C. SDP channel
- D. EoIB channel

**Answer:** AB

L

#### **QUESTION 5**

In the CLI for the gateway switch, the command [option][option] . . . format of commands is used for \_\_\_\_\_\_\_\_\_\_ .

- A. General hardware administration
- B. InfiniBand fabric control and management
- C. ILOM access
- D. Launching the web interface

#### **Answer:** B

#### **QUESTION 6**

If you cannot connect to ILOM over the network, which connection method would you use?

## A. USB

- B. Serial connection
- C. Web
- D. SSH

#### **Answer:** C

## **QUESTION 7**

Which statement is true about the default cluster configuration of Exaloglc's storage appliance?

- A. The default storage pool is assigned to each storage head.
- B. The default storage pool is assigned to the passive storage head.
- C. A separate storage pool is allocated to each storage head.
- D. The default storage pool is assigned to the active storage head.

#### **Answer:** D

## **QUESTION 8**

In ILOM, you can configure up to \_\_\_\_\_\_\_\_\_ alert rules.

- A. 12
- B. 20
- C. 15
- D. 32

L

#### **Answer:** C

## **QUESTION 9**

Which three are features of the Sun ZFS Storage 7320 appliance that is used in Exalogic machines? (Choose Three)

- A. Entry level cluster option
- B. Multi-protocol support
- C. 100 TB of usable capacity
- D. Replication and snapshots

E. 80 TB of usable capacity

**Answer:** ABD

### **QUESTION 10**

When using OHS and the WebLogic Server proxy plugin with dynamic server lists, what, if any, configuration is required at the OHS tier when adding additional WebLogic Server instances?

- A. OHS must be restarted and upon restart; the dynamic server list will be automatically updated with newly added server(s).
- B. OHS httpd.conf must be updated with the newly added WebLogic Server(s).
- C. Nothing. Newly added WebLogic Server instances are automatically picked up and the plugin is dynamically reconfigured.
- D. The admin server must be restarted when the cluster has been reconfigured. This will, in turn, notify the web tier (OHS).

**Answer:** A

L

★ Instant Download ★ PDF And VCE ★ 100% Passing Guarantee ★ 100% Money Back Guarantee

# **Thank You for Trying Our Product**

## **Braindump2go Certification Exam Features:**

- ★ More than 99,900 Satisfied Customers Worldwide.
- ★ Average 99.9% Success Rate.
- ★ Free Update to match latest and real exam scenarios.
- ★ Instant Download Access! No Setup required.
- ★ Questions & Answers are downloadable in PDF format and VCE test engine format.

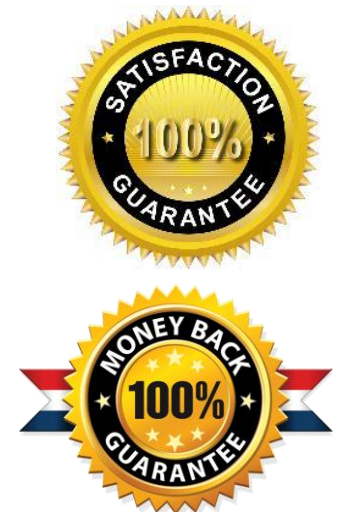

- ★ Multi-Platform capabilities Windows, Laptop, Mac, Android, iPhone, iPod, iPad.
- ★ 100% Guaranteed Success or 100% Money Back Guarantee.
- ★ Fast, helpful support 24x7.

L

View list of all certification exams: <http://www.braindump2go.com/all-products.html>

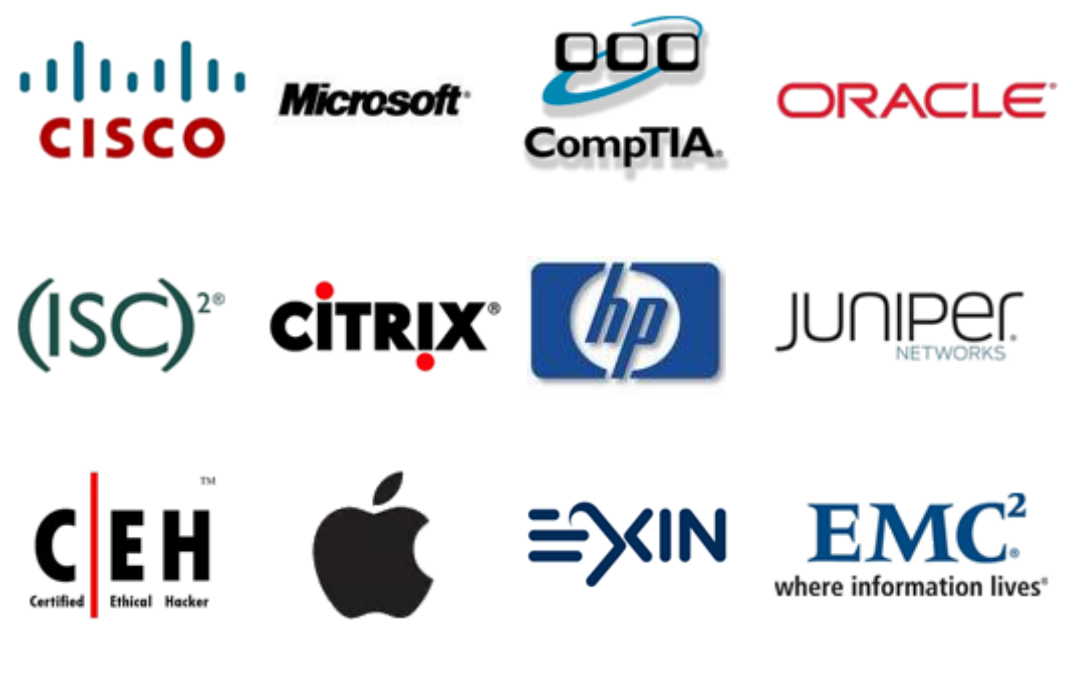

**10% Discount Coupon Code: BDNT2014**